## WOOLWORTHS LIMITED ABN 88 000 014 675

**Proxy Form**

#### All correspondence to:

Mark this box with an 'X' if you have made any changes to your address details (see reverse)

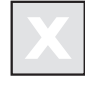

Computershare Investor Services Pty Limited GPO Box 242 Melbourne Victoria 3001 Australia Enquiries (within Australia) 1300 368 664 (outside Australia) 61 3 9415 4055 Facsimile 61 3 9473 2118 www.computershare.com

#### **Appointment of Proxy**

I/We being a member/s of Woolworths Limited and entitled to attend and vote hereby appoint

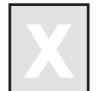

the Chairman of the Meeting (mark with an 'X') **OR** If you are not appointing the Chairman of the Meeting as your proxy please write here the full name of the individual or body corporate (excluding the registered Securityholder) you are appointing as your proxy.

or failing the individual or body corporate named, or if no individual or body corporate is named, the Chairman of the Meeting, as my/our proxy to act generally at the meeting on my/our behalf and to vote in accordance with the following directions (or if no directions have been given, as the proxy sees fit) at the Annual General Meeting of Woolworths Limited to be held at the Parkside Auditorium, Sydney Convention & Exhibition Centre, Darling Harbour, Sydney NSW on Friday 16 November 2007 at 11:00am and at any adjournment of that meeting.

X

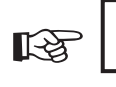

**IMPORTANT: FOR ITEM 4 & 5 BELOW** If the Chairman of the Meeting is your nominated proxy, or may be appointed by default, and you have not directed your proxy how to vote on Item 4 & 5 below, please place a mark in this box. By marking this box you acknowledge that the Chairman of the Meeting may exercise your proxy even if he has an interest in the outcome of those items and that votes cast by him, other than as proxy holder, would be disregarded because of that interest. If you do not mark this box, and you have not directed your proxy how to vote, the Chairman of the Meeting will not cast your votes on Item 4 & 5 and your votes will not be counted in computing the required majority if a poll is called on these items. The Chairman of the Meeting intends to vote undirected proxies in favour of Item 4 & 5.

#### **Voting directions to your proxy - please mark**

#### **to indicate your directions**

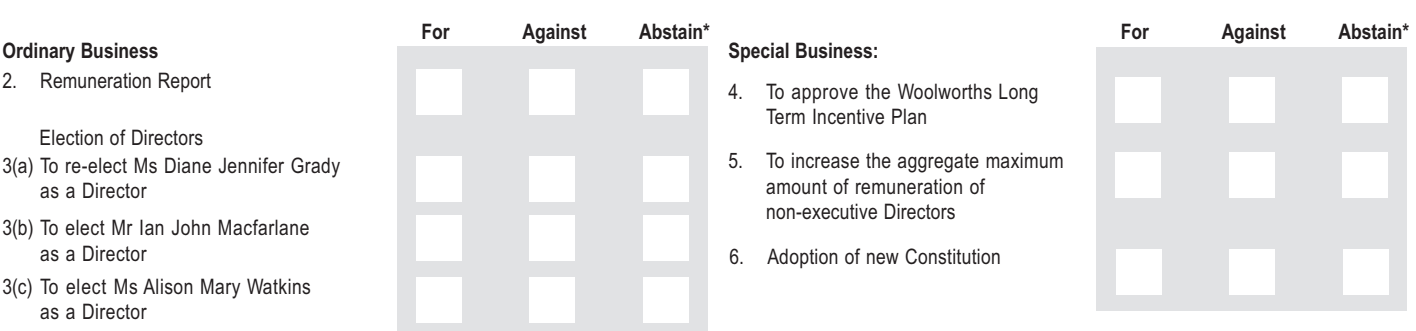

In addition to the intention above, the Chairman of the Meeting intends to vote undirected proxies in favour of each other item of business.

\* If you mark the Abstain box for a particular item, you are directing your proxy not to vote on your behalf on a show of hands or on a poll and your votes will not be counted in computing the required majority on a poll.

#### **Appointing a second Proxy** I/We wish to appoint a second proxy

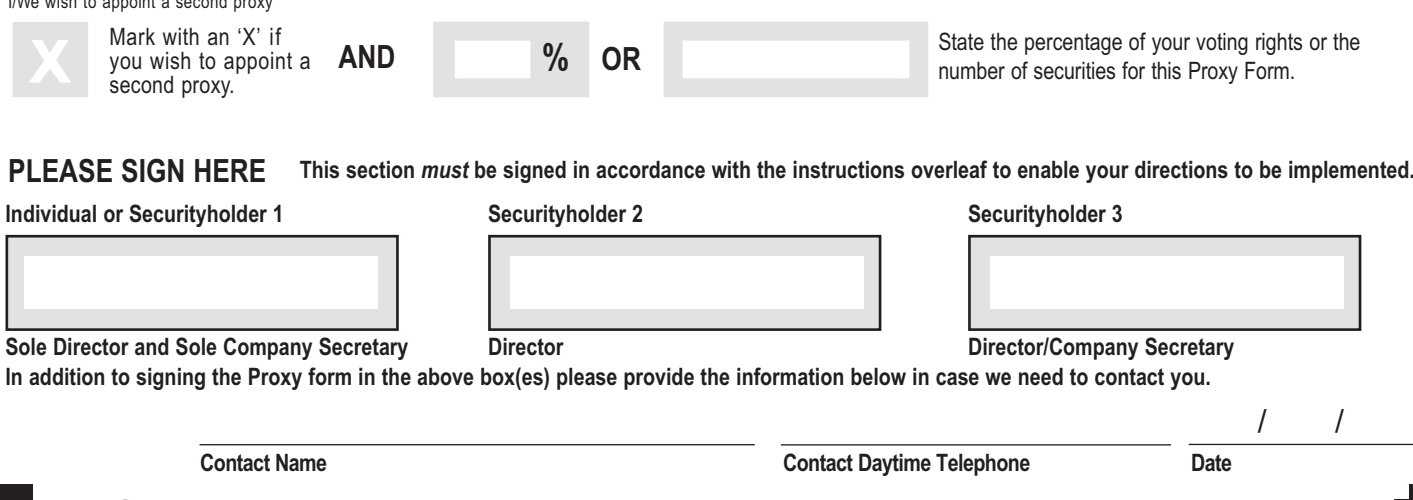

017860\_V4

# **How to complete this Proxy Form**

#### **1 Your Address**

This is your address as it appears on the company's share register. If this information is incorrect, please mark the box and make the correction on the form. Securityholders sponsored by a broker (in which case your reference number overleaf will commence with an 'x') should advise their broker of any changes. **Please note, you cannot change ownership of your securities using this form.**

#### **2 Appointment of a Proxy**

If you wish to appoint the Chairman of the Meeting as your proxy, mark the box. If the individual or body corporate you wish to appoint as your proxy is someone other than the Chairman of the Meeting please write the full name of that individual or body corporate in the space provided. If you leave this section blank, or your named proxy does not attend the meeting, the Chairman of the Meeting will be your proxy. A proxy need not be a securityholder of the company. Do not write the name of the issuer company or the registered securityholder in the space.

#### **3 Votes on Items of Business**

You may direct your proxy how to vote by placing a mark in one of the three boxes opposite each item of business. All your securities will be voted in accordance with such a direction unless you indicate only a portion of voting rights are to be voted on any item by inserting the percentage or number of securities you wish to vote in the appropriate box or boxes. If you do not mark any of the boxes on a given item, your proxy may vote as he or she chooses. If you mark more than one box on an item your vote on that item will be invalid, unless the marks are a number or percentage of shares. If you attempt to vote in excess of your shareholding on the share register, whether by one proxy or two, your vote will be invalid.

If the Chairman of the Meeting is your proxy and you do not direct your proxy how to vote on Item 4 & 5, you must mark the box next to the heading "IMPORTANT: FOR ITEM 4 & 5 BELOW" or the Chairman of the Meeting will not be able to vote your proxy on that Item. The Chairman of the Meeting intends to vote undirected proxies in favour of Item 4  $\&$  5 and each of the other items of business.

### **4 Appointment of a Second Proxy**

You are entitled to appoint up to two proxies to attend the meeting and vote on a poll. If you wish to appoint a second proxy, an additional Proxy Form may be obtained by telephoning the company's share registry or you may copy this form.

To appoint a second proxy you must:

- (a) indicate that you wish to appoint a second proxy by marking the box.
- (b) on each of the first Proxy Form and the second Proxy Form state the percentage of your voting rights or number of securities applicable to that form (together being no more than 100% of your total shareholding). If the appointments do not specify the percentage or number of votes that each proxy may exercise, each proxy may exercise half your votes. Fractions of votes will be disregarded.
- (c) return both forms together in the same envelope.

#### **5 Signing Instructions**

You must sign this form as follows in the spaces provided: Individual: where the holding is in one name, the holder must sign.<br>
Joint Holding: where the holding is in more than one name, all of the s Joint Holding: where the holding is in more than one name, all of the securityholders should sign.<br>Power of Attorney: to sign under Power of Attorney, you must have already lodged that document with to sign under Power of Attorney, you must have already lodged that document with the registry. If you have not previously lodged that document for notation, please attach a certified photocopy of the Power of Attorney to this form when you return it. Companies: where the company has a Sole Director who is also the Sole Company Secretary, this form must be signed by that person. If the company (pursuant to section 204A of the Corporations Act 2001) does not have a Company Secretary, a Sole Director can also sign alone. Otherwise this form must be signed by a Director jointly with either another Director or a Company Secretary. Please indicate the office held by signing in the appropriate place.

If a representative of a corporate Securityholder or proxy is to attend the meeting the appropriate "Certificate of Appointment of Corporate Representative" should be produced prior to admission. A form of the certificate may be obtained from the company's share registry or at www.computershare.com.

## **Lodgement of a Proxy**

This Proxy Form (and any Power of Attorney under which it is signed) must be received at an address given below no later than 48 hours before the commencement of the meeting as shown on the Notice of Meeting attached. Any Proxy Form received after that time will not be valid for the scheduled meeting.

017860\_V3

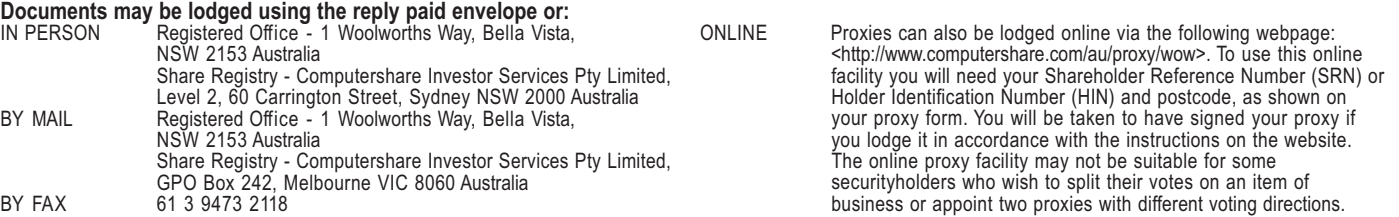